**in**

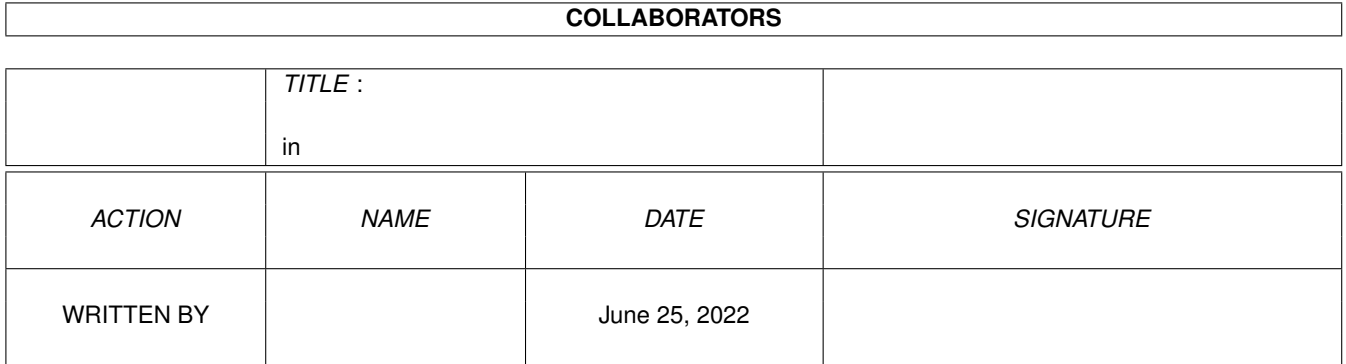

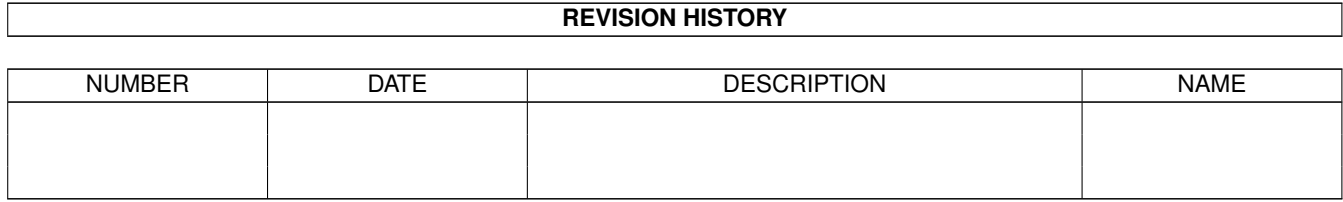

# **Contents**

#### [1](#page-3-0) in the set of  $\overline{1}$  in the set of  $\overline{1}$  in the set of  $\overline{1}$  in the set of  $\overline{1}$

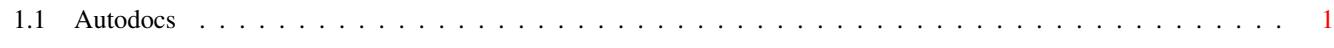

### <span id="page-3-0"></span>**Chapter 1**

## **in**

### <span id="page-3-1"></span>**1.1 Autodocs**

TABLE OF CONTENTS

EPC\_ general EPC\_VERSION EPC\_AUTOQUIT EPC\_IDNUM EPC\_MULTI EPC\_QUIT EPC\_TOTALNUM EPC\_LOCK EPC\_UNLOCK EPC\_GETSAMPLE EPC\_GETSAMPLES EPC\_GETBUFFER EPC\_GETSAMNUM EPC\_GETRSTART EPC\_GETREND EPC\_SETSAMNUM EPC\_SETRSTART EPC\_SETREND EPC\_FLUSH EPC\_PIOPEN EPC\_PISTRING EPC\_PIMAX EPC\_PIVAL EPC\_PICLOSE

EPC\_ general

All commands are used in the same way. Ext\_Proc\_Msg is a standard exec message which is sent from external processes to SamEd and then returned. epm\_Msg is an exec Message struct which should be initialised so the reply is sent to you. epm\_Command should equal the command you wish to perform, and epm\_Data is command specific. epm\_Error is an error defined in extproc.h. epm\_Error equals EPCERR\_NOERR (or NULL) if no error occured. Commands with (LOCK) after the name require you to hold the LOCK to SamEd (see EPC\_LOCK, EPC\_UNLOCK).

#### NEW

Send messages using the functions EP\_SendMsg(), and EP\_SendIDMsg().

#### NAME

EPC\_VERSION

#### FUNCTION

Find the current version of SamEd's message port handler. If the returned version number is less than the version you require then some commands are not supported and you may need to quit (and inform the user).

#### INPUTS

epm\_Command = EPC\_VERSION epm\_Data = NULL

#### RESULT

epm\_Data will point to a ULONG containing the version number. epm\_Error will equal EPCERR\_NOERR if sucessful or an error defined in extproc.h

#### NAME

EPC\_AUTOQUIT

#### FUNCTION

Tell SamEd to signal you if it quits. You need to send a pointer to your task and a signal bit number in an Ext\_Proc\_ID struct. You can then wait on the signal bit to check if SamEd quits, and if it does you should also.

#### INPUTS

```
epm_Command = EPC_AUTOQUIT
epm_Data - pointer to an Ext_Proc_ID struct:
   task - pointer to your task (ie. = FindTask(NULL);)
   number - a signal bit number (eg. = AllocSig(-1);)
```
#### RESULT

You will be placed on SamEd's list of tasks to signal, until either you send an EPC\_QUIT or SamEd quits. epm\_Error will equal EPCERR\_NOERR if sucessful or an error defined in extproc.h

#### SEE ALSO

EPC\_QUIT.

#### NAME

EPC\_IDNUM FUNCTION Return your id / button number, given a pointer to your task. **INPUTS** RESULT **BUGS** Not tested, use the CLI argument. SEE ALSO

NAME EPC\_MULTI FUNCTION Set multi load mode for your ext. proc. When SamEd launches an ext. proc. the button pressed then becomes inactive so only one copy of the process is running at any one time. To reactivate the button an EPC\_QUIT needs to be send. Alternatively the button can be in MULTI LOAD mode, meaning a new process is loaded with each press of your button. When a button is put into MULTI LOAD mode it will stay that way until SamEd quits, it cannot be cancelled. INPUTS epm\_Command = EPC\_MULTI epm\_Data - points to a ULONG holding your button number RESULT epm Error will equal EPCERR NOERR if sucessful or an error defined in extproc.h SEE ALSO EPC\_QUIT. NAME EPC\_QUIT FUNCTION Tell SamEd that you have / will shortly quit. The actual actions of this command are two fold. It both cancels EPC\_AUTOQUIT for your task, and allows your button to be reused (if you haven't sent EPC\_MULTI). INPUTS epm\_Command = EPC\_QUIT epm\_Data - pointer to an Ext\_Proc\_ID struct: task - a pointer to your task, you can send this even if EPC AUTOQUIT was not allocated. number - should equal your button number. RESULT epm\_Error will equal EPCERR\_NOERR if sucessful or an error defined in extproc.h, although you con ignore the error. SEE ALSO EPC\_AUTOQUIT, EPC\_MULTI. NAME EPC\_TOTALNUM FUNCTION Return the total number of samples available. SamEd holds the information for samples in an array of sam\_info structs:

```
struct sam_info sample[MAX_SAMPLES +1];
   sample[0] = copy buffer;
   sample[1 to MAX_SAMPLES] = sound samples.
   EPC_TOTALNUM returns MAX_SAMPLES.
INPUTS
   epm_Command = EPC_TOTALNUM
   epm_Data = NULL
RESULT
   epm Data - points to a ULONG containing the max. number of
   samples.
   epm_Error will equal EPCERR_NOERR if sucessful or an error defined in
   extproc.h
SEE ALSO
   EPC_GETSAMPLES, EPC_GETSAMNUM, EPC_SETSAMNUM.
NAME
   EPC_LOCK
FUNCTION
   Lock SamEd so that you can fiddle with its data. Some commands
   require you to hold the lock to SamEd. You must always lock SamEd
   before altering any data. You must remember to unlock SamEd.
INPUTS
   epm_Command = EPC_LOCK
   epm Data = NULL
RESULT
   epm_Error will equal EPCERR_NOERR if sucessful or an error defined in
   extproc.h. You MUST check this.
BUGS
   Semaphores should realy be used. They may be in future.
SEE ALSO
   EPC_UNLOCK
NAME
   EPC_UNLOCK (LOCK)
FUNCTION
   Unlock the system previously locked. You MUST unlock the system if
   you locked it. You MUST NOT unlock the system if you did not obtain
   the lock.
INPUTS
   epm_Command = EPC_UNLOCK
   epm_Data = NULL
RESULT
    epm_Error will equal EPCERR_NOERR if sucessful or an error defined in
```

```
extproc.h.
SEE ALSO
   EPC_LOCK.
NAME
   EPC_GETSAMPLE (LOCK)
FUNCTION
   Get a pointer to the current sam_info structure. You can then alter
   the data stored in it (carefully).
INPUTS
   epm_Command = EPC_GETSAMPLE
   epm_Data = NULL
RESULT
   epm_Data - points to current sam_info structure if successful.
   epm_Error will equal EPCERR_NOERR if sucessful or an error defined in
   extproc.h.
SEE ALSO
   EPC_GETSAMPLES, EPC_GETBUFFER.
NAME
   EPC_GETSAMPLES (LOCK)
FUNCTION
   Get a pointer to the first element of an array of sam info structs.
    The first element is the copy buffer.
INPUTS
    epm_Command = EPC_GETSAMPLES
   epm_Data = NULL
RESULT
    epm_Data - points to first element if sucessful.
    epm_Error will equal EPCERR_NOERR if sucessful or an error defined in
   extproc.h.
SEE ALSO
   EPC_GETSAMPLE, EPC_GETBUFFER.
NAME
   EPC_GETBUFFER (LOCK)
FUNCTION
   Get a pointer to the sam info struct of the copy buffer. Currently
   this is the same as EPC GETSAMPLES, but this could change at any
   time.
INPUTS
    epm_Command = EPC_GETBUFFER
   epm_Data = NULL
```

```
RESULT
    epm_Data - points to copy buffer if sucessful.
    epm_Error will equal EPCERR_NOERR if sucessful or an error defined in
   extproc.h.
SEE ALSO
   EPC_GETSAMPLE, EPC_GETSAMPLES.
NAME
   EPC_GETSAMNUM (LOCK)
FUNCTION
   Get a pointer to a ULONG which holds the current sample number (ie.
   the sample which is currently displayed in the window and is being
   edited).
INPUTS
   epm_Command = EPC_GETSAMNUM
   epm_Data = NULL
RESULT
   epm_Data - points to a ULONG containing the sample number if
   successful.
   epm_Error will equal EPCERR_NOERR if sucessful or an error defined in
   extproc.h.
SEE ALSO
   EPC_GETSAMPLE, EPC_SETSAMNUM.
NAME
   EPC_GETRSTART (LOCK)
FUNCTION
   Get a pointer to a ULONG containing the position in BYTES (from the
   start of the sample) of the start of the ranged area. This will be
   smaller or equal to the range end.
INPUTS
   epm_Command = EPC_GETRSTART
   epm_Data = NULL
RESULT
    epm_Data - points to a ULONG holding the position in BYTES.
    epm_Error will equal EPCERR_NOERR if sucessful or an error defined in
   extproc.h.
SEE ALSO
   EPC_GETREND, EPC_SETRSTART, EPC_SETREND.
NAME
   EPC_GETREND (LOCK)
FUNCTION
```

```
Get a pointer to a ULONG containing the position of the end of the
   ranged area, in BYTES. This will be greater or equal to the range
   start.
INPUTS
   epm_Command = EPC_GETREND
   epm_Data = NULL
RESULT
   epm_Data - points to a ULONG holding the position in BYTES.
   epm_Error will equal EPCERR_NOERR if sucessful or an error defined in
   extproc.h.
SEE ALSO
   EPC_GETRSTART, EPC_SETRSTART, EPC_SETREND.
NAME
   EPC_SETSAMNUM (LOCK)
FUNCTION
   Set the current sample number.
INPUTS
   epm_Command = EPC_SETSAMNUM
   epm_Data - pointer to a ULONG holding the new sample number.
RESULT
   epm_Error will equal EPCERR_NOERR if sucessful or an error defined in
   extproc.h.
BUGS
   Has not been tested properly.
SEE ALSO
   EPC_GETSAMNUM.
NAME
   EPC SETRSTART (LOCK)
FUNCTION
    Set the start of the range.
INPUTS
    epm_Command = EPC_SETRSTART
   epm_Data - pointer to a ULONG holding the start of the range in
   BYTES
RESULT
   epm_Error will equal EPCERR_NOERR if sucessful or an error defined in
   extproc.h.
BUGS
   Has not been tested properly.
```

```
SEE ALSO
```

```
EPC_GETRSTART, EPC_GETREND, EPC_SETREND.
NAME
   EPC SETREND (LOCK)
FUNCTION
   Set the end of the range.
INPUTS
   epm_Command = EPC_SETREND
    epm Data - pointer to a ULONG holding the position of the end of
   the range in BYTES from the begining of the sample.
RESULT
   epm_Error will equal EPCERR_NOERR if sucessful or an error defined in
   extproc.h.
BUGS
   Has not been tested properly.
SEE ALSO
   EPC_GETRSTART, EPC_GETREND, EPC_SETRSTART.
NAME
   EPC_FLUSH (LOCK)
FUNCTION
   Flush current sample from memory. This is the same as finding the
   current sample with EPC GETSAMPLE and freeing the memory where it's
   waveform is stored:
   FreeMem (sample->waveform, sample->length);
   sample->length = 0;
INPUTS
   epm_Command = EPC_FLUSH
   epm_Data = NULL
RESULT
    epm_Error will equal EPCERR_NOERR if sucessful or an error defined in
   extproc.h.
SEE ALSO
NAME
   EPC_PIOPEN (LOCK)
FUNCTION
   Open SamEd's Progress indicator window. This provides a standard
   means of notifying the user that an operation is taking place. A
   message may be placed in the window and the progress bar updated to
   reflect the current status.
INPUTS
   epm_Command = EPC_PIOPEN
```

```
epm_Data = NULL
RESULT
   epm_Error will equal EPCERR_NOERR if sucessful or an error defined in
   extproc.h.
SEE ALSO
   EPC_PICLOSE, EPC_PIMAX, EPC_PIVAL, EPC_PISTRING,
NAME
   EPC_PISTRING (LOCK)
FUNCTION
   Set the message in the Progress indicator window. Can be set before
   the window is opened. The string you pass is copied.
INPUTS
   epm_Command = EPC_PISTRING
   epm_Data = pointer to a NULL terminated string
RESULT
   epm_Error will equal EPCERR_NOERR if sucessful or an error defined in
   extproc.h.
SEE ALSO
   EPC_PICLOSE, EPC_PIMAX, EPC_PIVAL, EPC_PIOPEN,
NAME
   EPC PIMAX (LOCK)
FUNCTION
   Set the maximum value of the bar in the PI window. So if you are eg.
    scanning a sound sample you could set PIMAX to the length, and
   periodically update the bars position using EPC_PIVAL.
INPUTS
    epm_Command = EPC_PIMAX
   epm_Data = pointer to a ULONG of the maximum length
RESULT
    epm_Error will equal EPCERR_NOERR if sucessful or an error defined in
   extproc.h.
SEE ALSO
   EPC_PICLOSE, EPC_PIOPEN, EPC_PIVAL, EPC_PISTRING,
NAME
   EPC PIVAL (LOCK)
FUNCTION
   Set the value of the progress bar in the PI window. Should not be
   greater than PIMAX.
INPUTS
```

```
epm_Command = EPC_PIVAL
    epm_Data = pointer to a ULONG of the current position of the bar
RESULT
    epm_Error will equal EPCERR_NOERR if sucessful or an error defined in
   extproc.h.
SEE ALSO
   EPC_PICLOSE, EPC_PIMAX, EPC_PIOPEN, EPC_PISTRING,
NAME
   EPC_PICLOSE (LOCK)
FUNCTION
   Close SamEd's Progress indicator window. This provides a standard
   means of notifying the user that an operation is taking place. A
   message may be placed in the window and the progress bar updated to
   reflect the current status.
INPUTS
   epm_Command = EPC_PICLOSE
   epm_Data = NULL
RESULT
    epm_Error will equal EPCERR_NOERR if sucessful or an error defined in
   extproc.h.
```
SEE ALSO

EPC\_PIOPEN, EPC\_PIMAX, EPC\_PIVAL, EPC\_PISTRING,